Занятие 33

## **Текстовый редактор Word. Создание Визиток.**

- Собственные визитные карточки имеют
- люди, магазины, кафе, заводы.
- То есть сразу можно различить два
- типа визиток:
- *корпоративные*
- *личные.*

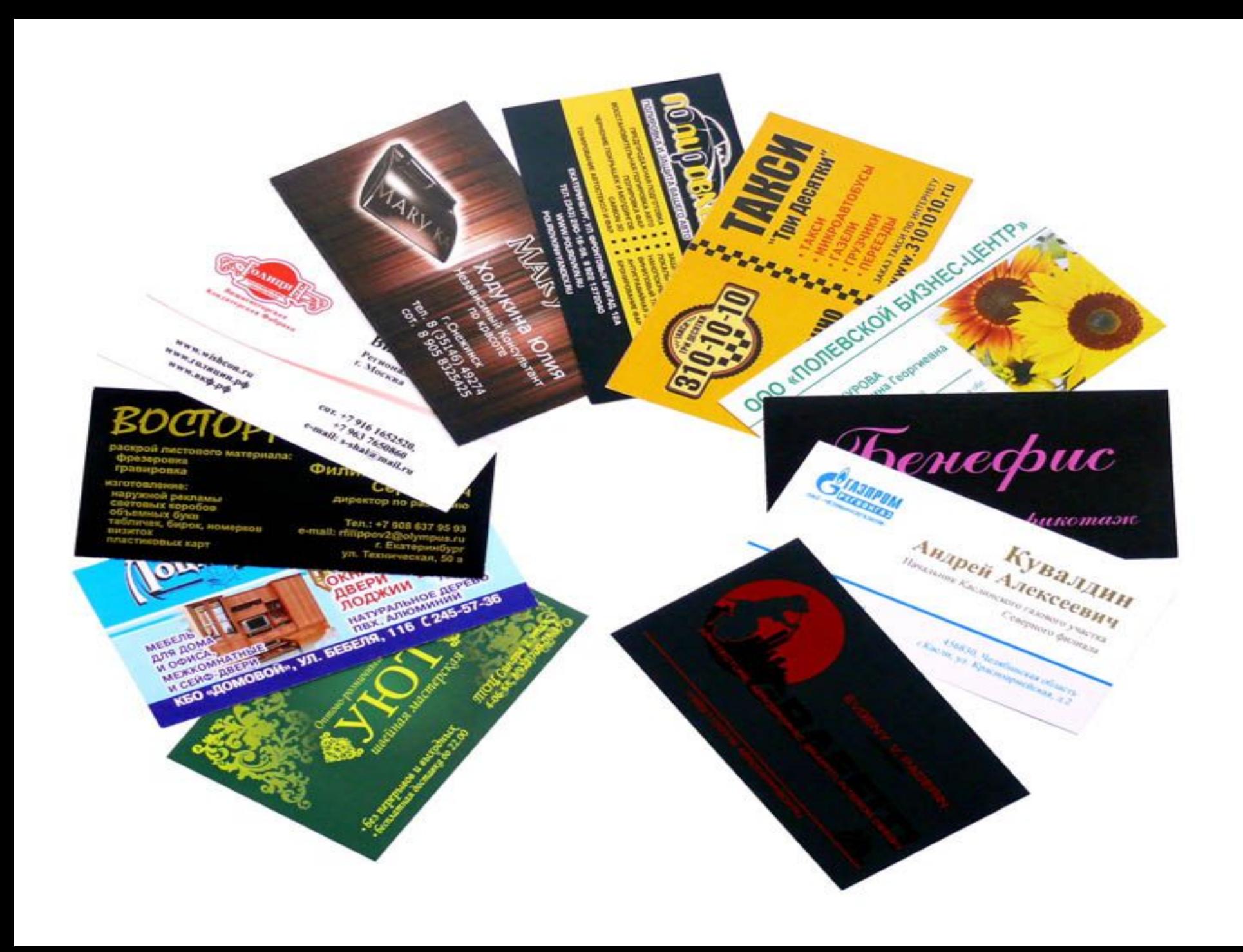

На *корпоративной визитной карточке* указывается информация о предприятии:

- название
- логотип
- адрес, контактные телефоны, электронная почта и интернет-сайт
- сведения о профиле деятельности фирмы.

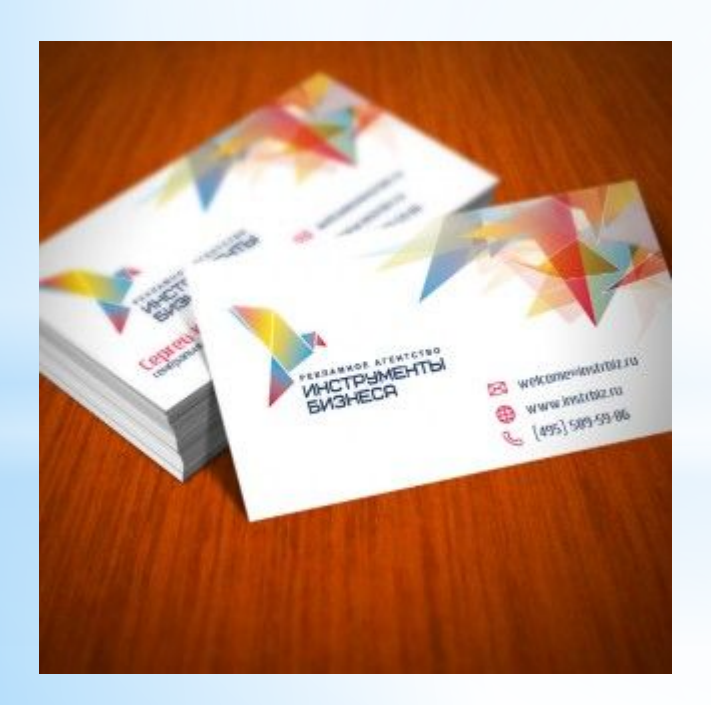

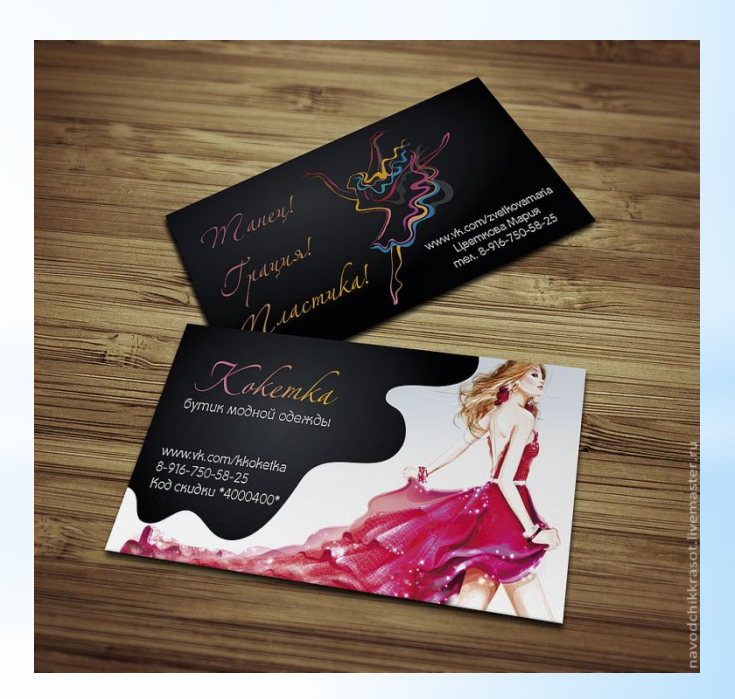

- Личная визитная карточка принадлежит конкретному человеку. На такой визитке указываются:
- имя и фамилия владельца (по желанию отчество)
- должность
- название компании, которую представляет данный человек, информация об этом предприятии (логотип, слоган, почтовый и интернет-адрес, возможно, краткие сведения о роде деятельности)
- контактные телефоны и электронный адрес владельца карточки.

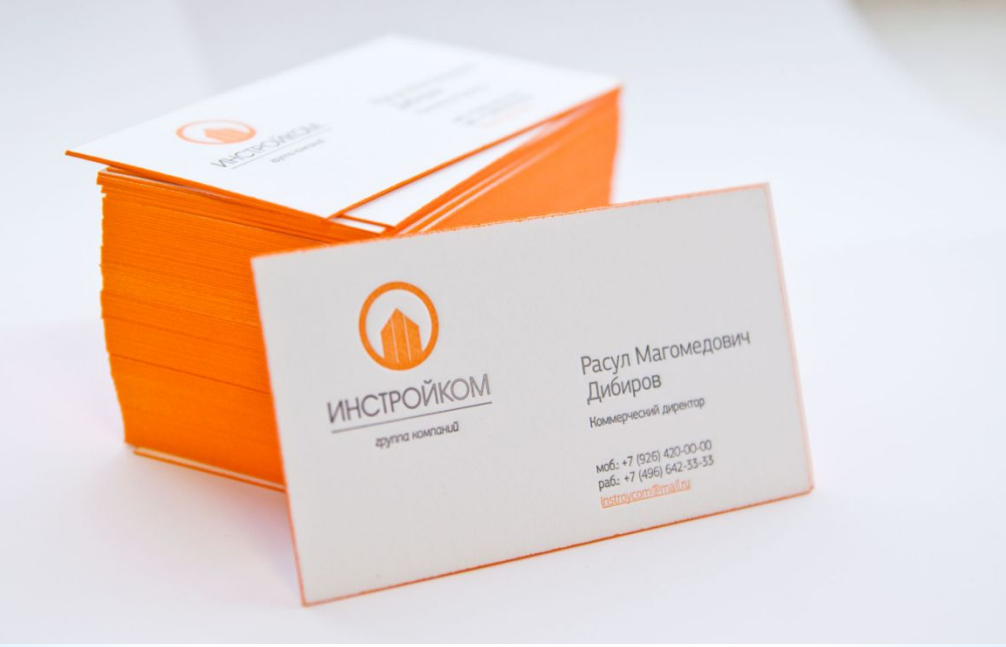

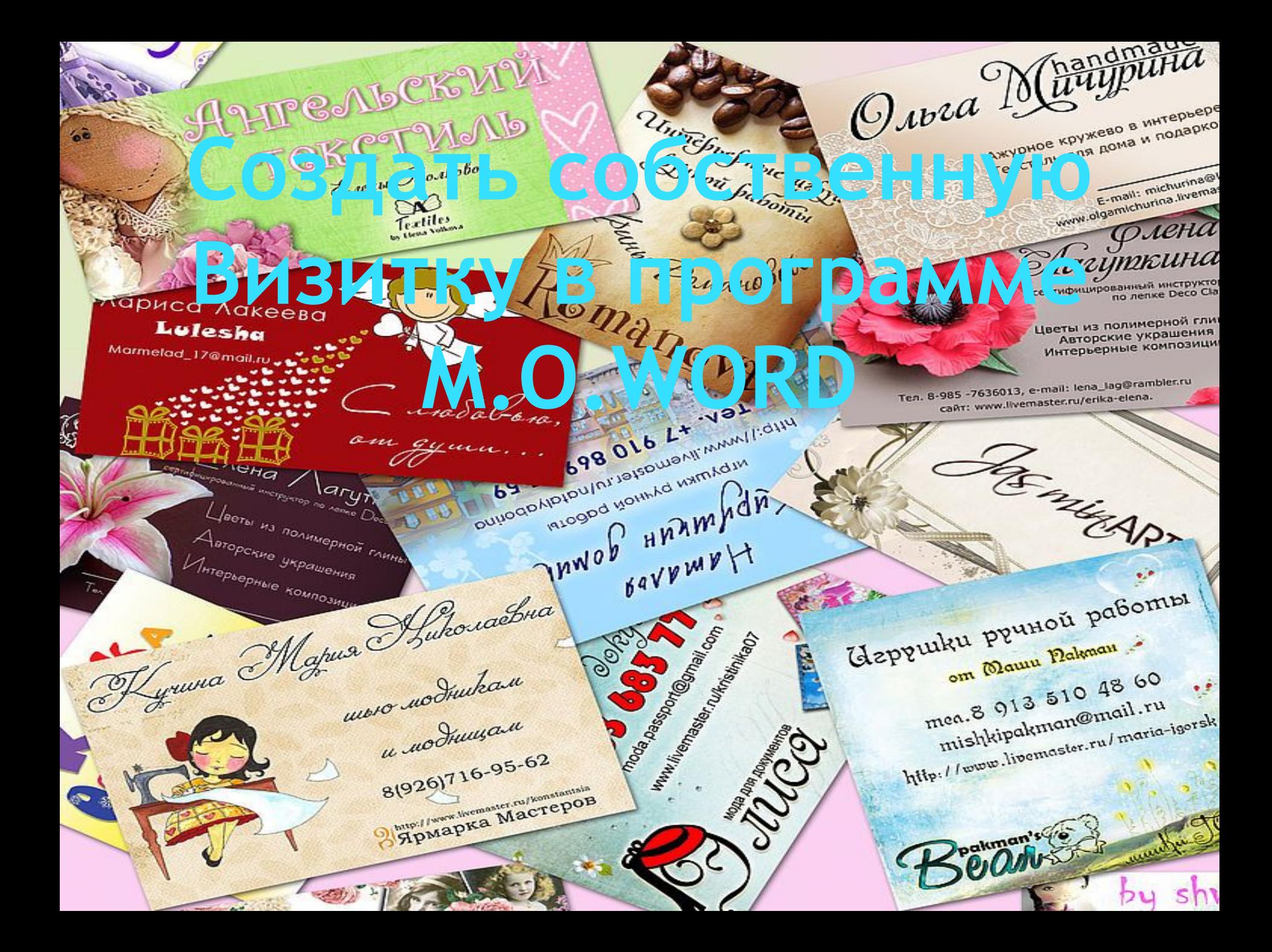